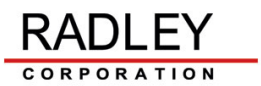

## *Support Triage Check-List Form for Customers:*

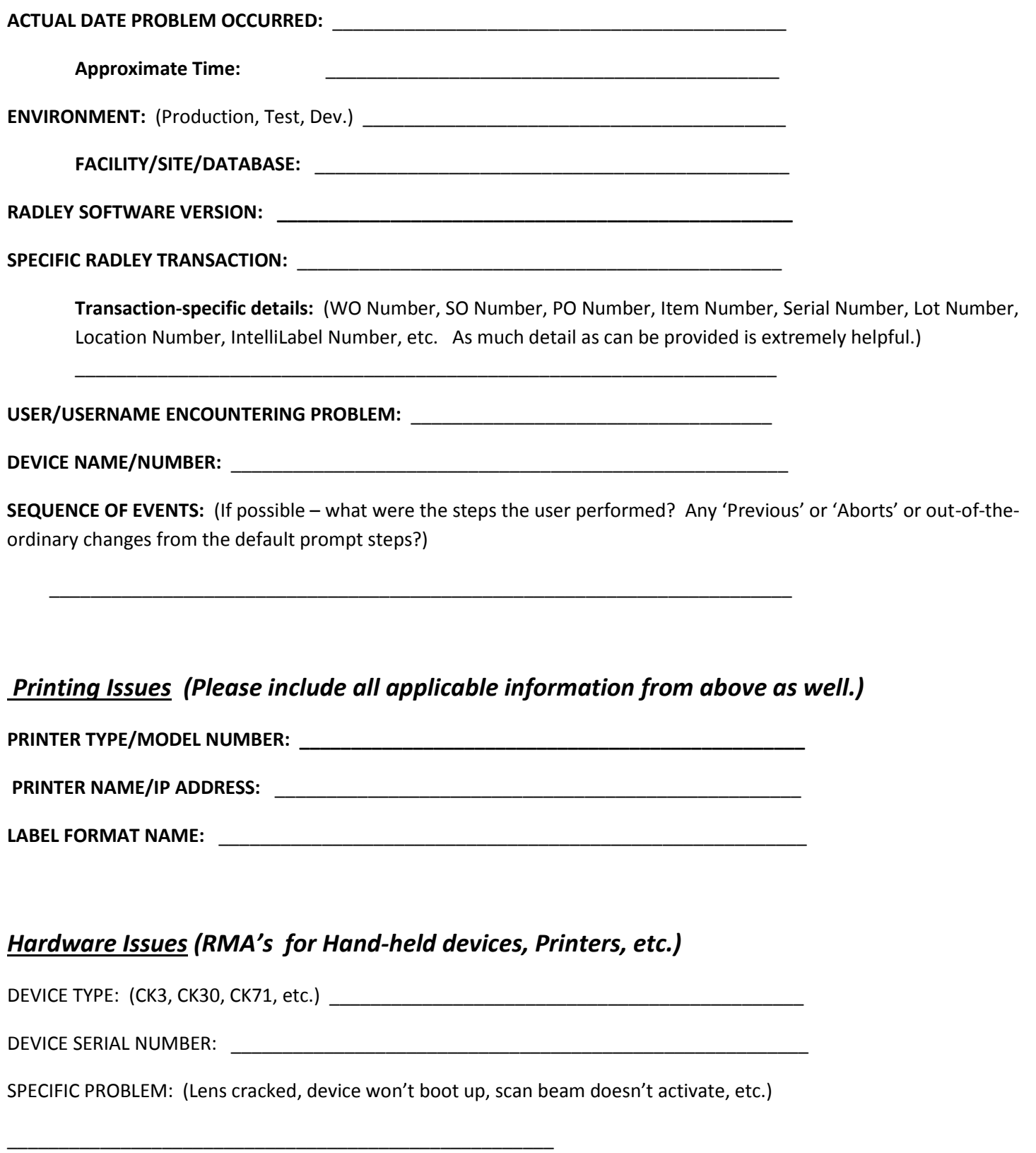